### 10: Normal Distributions

Jerry Cain April 22<sup>nd</sup>, 2024

Lecture Discussion on Ed

## Normal Random Variables

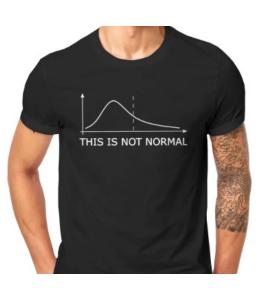

#### Normal Random Variable

def A Normal random variable X is defined as follows:

$$X \sim \mathcal{N}(\mu, \sigma^2)$$
 PDF  $f(x) = \frac{1}{\sigma \sqrt{2\pi}} e^{-(x-\mu)^2/2\sigma^2}$  Support:  $(-\infty, \infty)$  Expectation  $E[X] = \mu$  Variance  $Var(X) = \sigma^2$ 

Other names: Gaussian random variable

$$X{\sim}\mathcal{N}(\mu,\sigma^2)$$
 variance

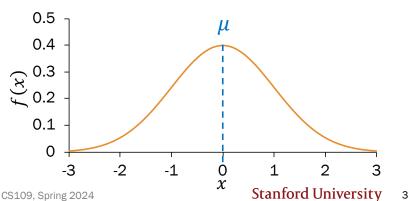

#### Carl Friedrich Gauss

Carl Friedrich Gauss (1777-1855) was a remarkably influential German mathematician.

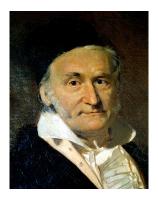

Johann Carl Friedrich Gauss (/gaʊs/; German: Gauß [gaʊs] (•) listen); Latin: Carolus Fridericus Gauss; 30 April 1777 - 23 February 1855) was a German mathematician and physicist who made significant contributions to many fields, including algebra, analysis, astronomy, differential geometry, electrostatics, geodesy, geophysics, magnetic fields, matrix theory, mechanics, number theory, optics and statistics.

Sometimes referred to as the Princeps mathematicorum[1] (Latin for "the foremost of mathematicians") and "the greatest mathematician since antiquity", Gauss had an exceptional influence in many fields of mathematics and science, and is ranked among history's most influential mathematicians.[2]

Did **not** invent Normal distribution but rather popularized it.

### Why the Normal?

- Common for natural phenomena: height, weight, etc.
- Most noise in the world is Normal
- Often results from the sum of many random variables
- Sample means are distributed normally

That's what they want you to believe...

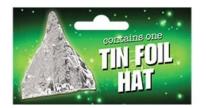

### Why the Normal?

Common for natural phenomena: height, weight, etc.

Actually log-normal

Most noise in the world is Normal

Just an assumption

Often results from the sum of many random variables

Only if equally weighted

- Sample means are distributed normally
- (okay this one is true, we'll see this in 3 weeks)

### Okay, so why the Normal?

#### Part of CS109 learning goals:

Translate a problem statement into a random variable

In other words: model real life situations with probability distributions

#### How do you model student heights?

Suppose you have data from one classroom.

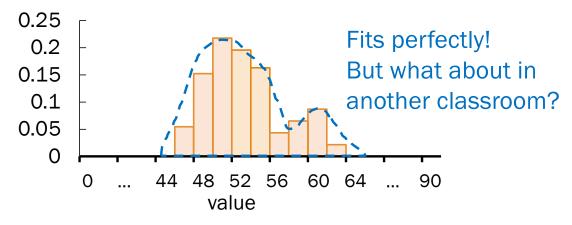

### Okay, so why the Normal?

#### Part of CS109 learning goals:

Translate a problem statement into a random variable

In other words: model real life situations with probability distributions

#### How do you model student heights?

Suppose you have data from one classroom.

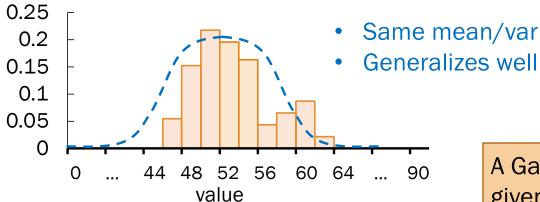

A Gaussian maximizes entropy for a given mean and variance.

### Why the Normal?

- Common for natural phenomena: height, weight, etc.
- Most noise in the world is Normal
- Often results from random va

because it's well understood Actually log-norr

(okay this one is true, we'll see this in 3 weeks)

Stay critical of how to model realworld phenomena.

### Anatomy of a beautiful equation

Let  $X \sim \mathcal{N}(\mu, \sigma^2)$ .

The PDF of *X* is defined as: symmetric around  $\mu$ variance  $\sigma^2$ manages spread exponential normalizing constant tail 0.5 μ 0.4 0.3 0.1 -2 -1  $^0_\chi$  Stanford University  $^3_{10}$ Lisa Yan, Chris Piech, Mehran Sahami, and Jerry Cain, CS109, Spring 2024

### Normal Random Variable

## $X \sim \mathcal{N}(\mu, \sigma^2)$

Match PDF to distribution:

- 1.  $\mathcal{N}(0,1)$
- 2.  $\mathcal{N}(-2, 0.5)$
- 3.  $\mathcal{N}(0,5)$
- 4.  $\mathcal{N}(0, 0.2)$

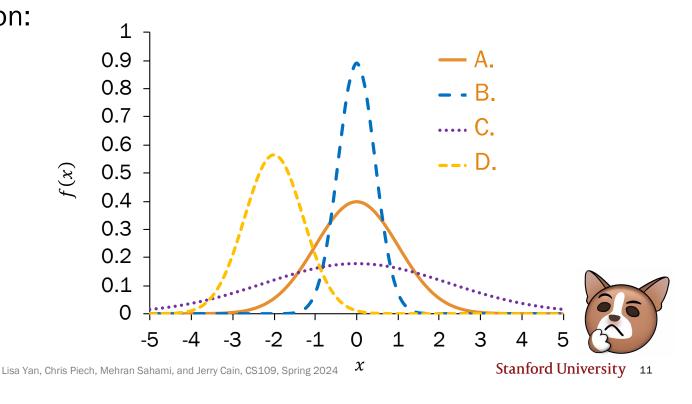

### Getting to class

You spend some minutes, X, traveling between classes.

- Average time spent:  $\mu = 4$  minutes
- Variance of time spent:  $\sigma^2 = 2$  minutes<sup>2</sup>

Suppose *X* is normally distributed. What is the probability you spend  $\geq 6$  minutes traveling?

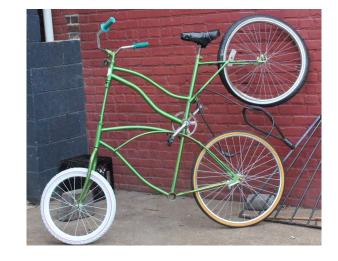

$$X \sim \mathcal{N}(\mu = 4, \sigma^2 = 2)$$

$$P(X \ge 6) = \int_{6}^{\infty} f(x)dx = \int_{6}^{\infty} \frac{1}{2\sqrt{\pi}} e^{-\frac{(x-4)^{2}}{4}} dx$$

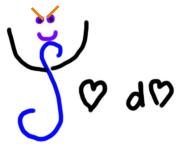

Love and Anger in the Same Formula

(tell Jerry if you solve this analytically and we'll be famous together)

### Computing probabilities with Normal RVs

For a Normal RV  $X \sim \mathcal{N}(\mu, \sigma^2)$ , its CDF has no closed form.

$$P(X \le x) = F(x) = \int_{-\infty}^{x} \frac{1}{\sigma\sqrt{2\pi}} e^{-\frac{(y-\mu)^2}{2\sigma^2}} dy$$
 Cannot be solved analytically

However, we can solve for probabilities numerically using a function  $\Phi$ :

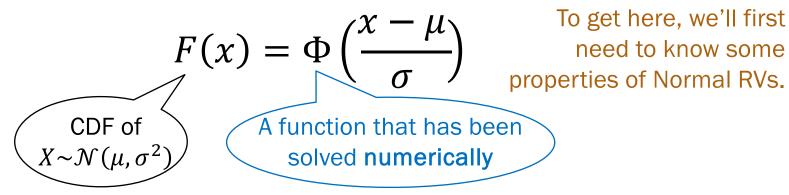

## Normal RV: Properties

### Properties of Normal RVs

Let 
$$X \sim \mathcal{N}(\mu, \sigma^2)$$
 with CDF  $P(X \leq x) = F(x)$ .

Linear transformations of Normal RVs are also Normal RVs.

If 
$$Y = aX + b$$
, then  $Y \sim \mathcal{N}(a\mu + b, a^2\sigma^2)$ .

The PDF of a Normal RV is symmetric about the mean  $\mu$ .

$$F(\mu - x) = 1 - F(\mu + x)$$

#### 1. Linear transformations of Normal RVs

Let  $X \sim \mathcal{N}(\mu, \sigma^2)$  with CDF  $P(X \leq x) = F(x)$ .

Linear transformations of X are also Normal.

If 
$$Y = aX + b$$
, then  $Y \sim \mathcal{N}(a\mu + b, a^2\sigma^2)$ 

#### Proof:

- $E[Y] = E[aX + b] = aE[X] + b = a\mu + b$  Linearity of Expectation
- $Var(Y) = Var(aX + b) = a^2Var(X) = a^2\sigma^2$   $Var(aX + b) = a^2Var(X)$
- Y is also Normal

Proof in Ross. 10<sup>th</sup> ed (Section 5.4)

### 2. Symmetry of Normal RVs

Let  $X \sim \mathcal{N}(\mu, \sigma^2)$  with CDF  $P(X \leq x) = F(x)$ .

The PDF of a Normal RV is symmetric about the mean  $\mu$ .

$$F(\mu - x) = 1 - F(\mu + x)$$

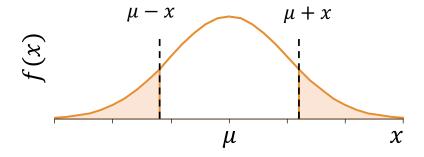

### Using symmetry of the Normal RV

$$F(\mu - x) = 1 - F(\mu + x)$$

Let  $Z \sim \mathcal{N}(0,1)$  with CDF  $P(Z \leq z) = F(z)$ .

Suppose we only knew numeric values for F(z) and F(y), for some  $y, z \ge 0$ .

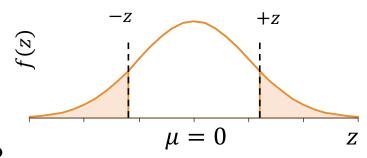

How do we compute the following probabilities?

1.  $P(Z \leq z)$ 

=F(z)

- 2. P(Z < z)
- 3.  $P(Z \ge z)$
- 4.  $P(Z \leq -z)$
- $5. \quad P(Z \ge -z)$
- 6. P(y < Z < z)

- A. F(z)
- B. 1 F(z)
- C. F(z) F(y)

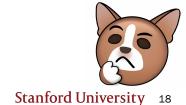

### Using symmetry of the Normal RV

$$F(\mu - x) = 1 - F(\mu + x)$$

Let  $Z \sim \mathcal{N}(0,1)$  with CDF  $P(Z \leq z) = F(z)$ .

Suppose we only knew numeric values for F(z) and F(y), for some  $y, z \ge 0$ .

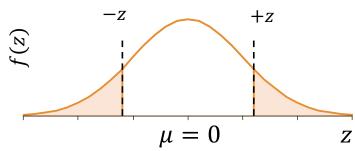

How do we compute the following probabilities?

$$1. \quad P(Z \le Z) \qquad = F(Z)$$

$$2. \quad P(Z < z) \qquad = F(z)$$

3. 
$$P(Z \ge z) = 1 - F(z)$$

4. 
$$P(Z \le -z) = 1 - F(z)$$

$$5. \quad P(Z \ge -z) \qquad = F(z)$$

6. 
$$P(y < Z < z) = F(z) - F(y)$$

A. 
$$F(z)$$

B. 
$$1 - F(z)$$

C. 
$$F(z) - F(y)$$

Symmetry is particularly useful when computing probabilities of zero-mean Normal RVs.

## Normal RV: Computing probability

### Computing probabilities with Normal RVs

Let  $X \sim \mathcal{N}(\mu, \sigma^2)$ .

To compute the CDF,  $P(X \le x) = F(x)$ :

- We cannot analytically solve the integral, as it has no closed form.
- ... but we **can** solve numerically using a function  $\Phi$ :

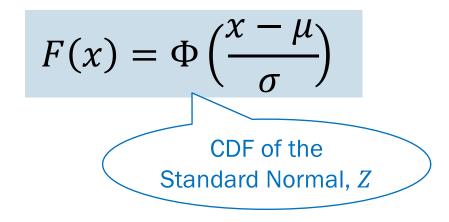

### Standard Normal RV, Z

The **Standard Normal** random variable Z is defined as follows:

$$Z \sim \mathcal{N}(0,1)$$

Expectation

Lisa Yan, Chris Piech, Mehran Sahami, and Jerry Cain, CS109, Spring 2024

Variance

 $E[Z] = \mu = 0$ 

 $Var(Z) = \sigma^2 = 1$ 

Note: not a new distribution; just a special case of the Normal

Other names: Unit Normal

CDF of 
$$Z$$
 defined as:  $P(Z \le Z) = \Phi(Z)$ 

### Φ has been numerically computed

#### Standard Normal Table

An entry in the table is the area under the curve to the left of z,  $P(Z \le z) = \Phi(z)$ .

0.9032

0.9192

0.9049

0.9207

0.9066

0.9222

0.9357

0.9082

0.9236

0.9370

0.9099

0.9251

0.9382

0.9115

0.9265

0.9394

0.9131

0.9279

0.9406

$$P(Z \le 1.31) = \Phi(1.31)$$

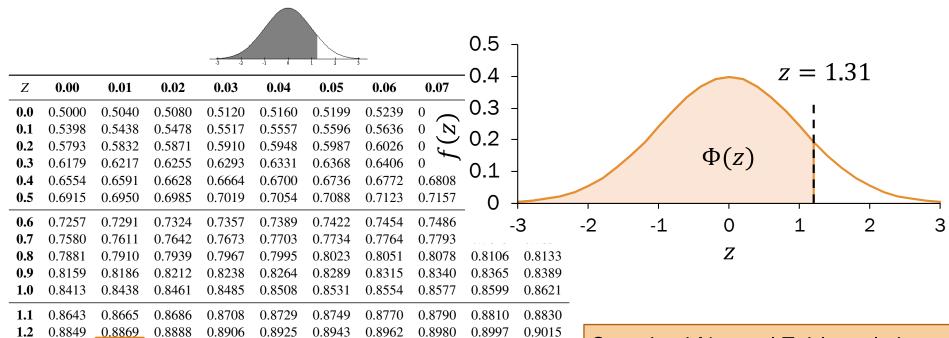

Standard Normal Table only has probabilities  $\Phi(z)$  for  $z \geq 0$ .

0.9162

0.9306

0.9429

0.9177

0.9319

0.9441

0.9147

0.9292

0.9418

### History fact: Standard Normal Table

#### TABLES

SERVANT

AU CALCUL DES REFRACTIONS APPROCHANTES DE L'HORIZON.

#### TABLE PREMIÈRE.

Intégrales de e-11 dt, depuis une valeur quelconque de t jusqu'à t infinie,

| t    | Intégrale. | Diff. prem. | Diff. II. | Diff. III. |
|------|------------|-------------|-----------|------------|
| 0,00 | 0,88622692 | 999968      | 201       | 199        |
| 0,01 | 0,87622724 | 999767      | 400       | 199        |
| 0.02 | 0.86622057 | 999367      | 599       | 200        |
| 0,03 | 0,85623590 | 998768      | 799       | 199        |
| 0,04 | 0,84624822 | 997969      | 998       | 197        |
| 0,05 | 0,83626853 | 996971      | 1195      | 199        |
| 0,06 | 0,82629882 | 995776      | 1394      | 196        |

The first Standard Normal Table was computed by Christian Kramp, French astronomer (1760–1826), in Analyse des Réfractions Astronomiques et Terrestres, 1799

Used a Taylor series expansion to the third power

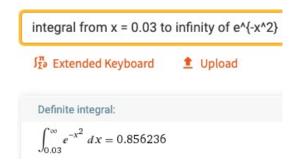

### Probabilities for a general Normal RV

Let  $X \sim \mathcal{N}(\mu, \sigma^2)$ . To compute the CDF  $P(X \leq x) = F(x)$ , we use  $\Phi$ , the CDF for the Standard Normal  $Z \sim \mathcal{N}(0, 1)$ :

$$F(x) = \Phi\left(\frac{x - \mu}{\sigma}\right)$$

Proof:

$$F(x) = P(X \le x) \qquad \text{Definition of CDF}$$

$$= P(X - \mu \le x - \mu) = P\left(\frac{X - \mu}{\sigma} \le \frac{x - \mu}{\sigma}\right) \qquad \text{Algebra} + \sigma > 0$$

$$= P\left(Z \le \frac{x - \mu}{\sigma}\right) \qquad \bullet \frac{X - \mu}{\sigma} = \frac{1}{\sigma}X - \frac{\mu}{\sigma} \text{ is a linear transform of } X.$$

$$\bullet \text{ This is distributed as } \mathcal{N}\left(\frac{1}{\sigma}\mu - \frac{\mu}{\sigma}, \frac{1}{\sigma^2}\sigma^2\right) = \mathcal{N}(0, 1)$$

$$\bullet \text{ In other words, } \frac{X - \mu}{\sigma} = Z \sim \mathcal{N}(0, 1) \text{ with CDF } \Phi.$$

### Probabilities for a general Normal RV

Let  $X \sim \mathcal{N}(\mu, \sigma^2)$ . To compute the CDF  $P(X \leq x) = F(x)$ , we use  $\Phi$ , the CDF for the Standard Normal  $Z \sim \mathcal{N}(0, 1)$ :

$$F(x) = \Phi\left(\frac{x - \mu}{\sigma}\right)$$

Proof:

$$F(x) = P(X \le x)$$

$$= P(X - \mu \le x - \mu) = P\left(\frac{X - \mu}{\sigma} \le \frac{x - \mu}{\sigma}\right)$$
Definition of CDF
$$= P\left(Z \le \frac{x - \mu}{\sigma}\right)$$

$$= P\left(Z \le \frac{x - \mu}{\sigma}\right)$$
Algebra +  $\sigma > 0$ 

$$= P\left(Z \le \frac{x - \mu}{\sigma}\right)$$
1. Compute  $z = (x - \mu)/\sigma$ .
2. Look up  $\Phi(z)$  in Standard Normal table.

### Campus bikes

You spend some minutes, X, traveling between classes.

- Average time spent:  $\mu = 4$  minutes
- Variance of time spent:  $\sigma^2 = 2$  minutes<sup>2</sup>

Suppose *X* is normally distributed. What is the probability you spend  $\geq$  6 minutes traveling?

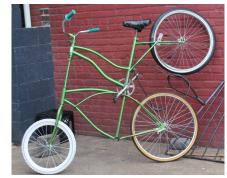

$$X \sim \mathcal{N}(\mu = 4, \sigma^2 = 2)$$

$$X \sim \mathcal{N}(\mu = 4, \sigma^2 = 2)$$
  $X \sim P(X \ge 6) = \int_6^\infty f(x) dx$  (no analytic solution)

1. Compute 
$$z = \frac{(x-\mu)}{\sigma}$$

$$P(X \ge 6) = 1 - F_{\chi}(6)$$
$$= 1 - \Phi\left(\frac{6-4}{\sqrt{2}}\right)$$
$$\approx 1 - \Phi(1.41)$$

2. Look up 
$$\Phi(z)$$
 in table

$$1 - \Phi(1.41)$$
  
 $\approx 1 - 0.9207$   
 $= 0.0793$ 

### Is there an easier way? (yes)

Let  $X \sim \mathcal{N}(\mu, \sigma^2)$ . What is  $P(X \leq x) = F(x)$ ?

Use Python

```
from scipy import stats
X = stats.norm(mu, std)
X_{\bullet}cdf(x)
```

#### SciPy reference:

https://docs.scipy.org/doc/scipy/refere nce/generated/scipy.stats.norm.html

I'm not sure why Python decided to parameterize stats.norm around the standard deviation instead of the variance, but it did. ©

## Exercises

Let  $X \sim \mathcal{N}(\mu = 3, \sigma^2 = 16)$ . Std deviation  $\sigma = 4$ . 1. P(X > 0)

- If  $X \sim \mathcal{N}(\mu, \sigma^2)$ , then  $F(x) = \Phi\left(\frac{x-\mu}{\sigma}\right)$
- Symmetry of the PDF of Normal RV implies  $\Phi(-z) = 1 - \Phi(z)$

Let  $X \sim \mathcal{N}(\mu = 3, \sigma^2 = 16)$ . Note standard deviation  $\sigma = 4$ .

How would you write each of the below probabilities as a function of the standard normal CDF, Φ?

- If  $X \sim \mathcal{N}(\mu, \sigma^2)$ , then  $F(x) = \Phi\left(\frac{x-\mu}{\sigma}\right)$
- Symmetry of the PDF of Normal RV implies  $\Phi(-z) = 1 - \Phi(z)$

1. 
$$P(X > 0)$$

- 2. P(2 < X < 5)
- 3. P(|X-3| > 6)

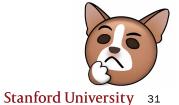

Let  $X \sim \mathcal{N}(\mu = 3, \sigma^2 = 16)$ . Std deviation  $\sigma = 4$ .

- 1. P(X > 0)
- 2. P(2 < X < 5)

- If  $X \sim \mathcal{N}(\mu, \sigma^2)$ , then  $F(x) = \Phi\left(\frac{x-\mu}{\sigma}\right)$
- Symmetry of the PDF of Normal RV implies  $\Phi(-z) = 1 - \Phi(z)$

Let  $X \sim \mathcal{N}(\mu = 3, \sigma^2 = 16)$ . Std deviation  $\sigma = 4$ .

1. 
$$P(X > 0)$$

2. 
$$P(2 < X < 5)$$

3. 
$$P(|X-3| > 6)$$

• If 
$$X \sim \mathcal{N}(\mu, \sigma^2)$$
, then
$$F(x) = \Phi\left(\frac{x-\mu}{\sigma}\right)$$

Symmetry of the PDF of Normal RV implies  $\Phi(-x) = 1 - \Phi(x)$ 

Compute 
$$z = \frac{(x-\mu)}{\sigma}$$

$$P(X < -3) + P(X > 9)$$

$$= F(-3) + (1 - F(9))$$

$$=\Phi\left(\frac{-3-3}{4}\right)+\left(1-\Phi\left(\frac{9-3}{4}\right)\right)$$

Look up  $\Phi(z)$  in table

Let  $X \sim \mathcal{N}(\mu = 3, \sigma^2 = 16)$ . Std deviation  $\sigma = 4$ .

1. 
$$P(X > 0)$$

2. 
$$P(2 < X < 5)$$

3. 
$$P(|X-3| > 6)$$

• If 
$$X \sim \mathcal{N}(\mu, \sigma^2)$$
, then
$$F(x) = \Phi\left(\frac{x-\mu}{\sigma}\right)$$

Symmetry of the PDF of Normal RV implies  $\Phi(-x) = 1 - \Phi(x)$ 

Compute 
$$z = \frac{(x-\mu)}{\sigma}$$

$$P(X < -3) + P(X > 9)$$

$$= F(-3) + (1 - F(9))$$

$$= \Phi\left(\frac{-3 - 3}{4}\right) + \left(1 - \Phi\left(\frac{9 - 3}{4}\right)\right)$$

Look up  $\Phi(z)$  in table

$$\Rightarrow = \Phi\left(-\frac{3}{2}\right) + \left(1 - \Phi\left(\frac{3}{2}\right)\right)$$
$$= 2\left(1 - \Phi\left(\frac{3}{2}\right)\right)$$
$$\approx 0.1337$$

### Noisy Wires

Send a voltage of 2 V or -2 V on wire (to denote 1 and 0, respectively).

- X = voltage sent (2 or -2)
- $Y = \text{noise}, Y \sim \mathcal{N}(0, 1)$
- R = X + Y voltage received.

Decode:

1 if R > 0.5

0 otherwise.

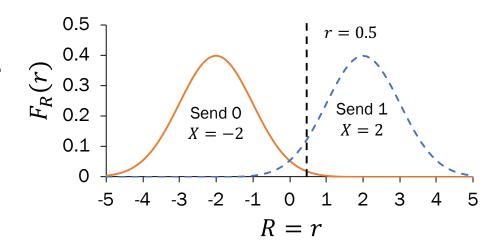

- 1. What is P(decoding error | original bit is 1)? i.e., we sent 1, but we decoded as 0?
- 2. What is P(decoding error | original bit is 0)?

These probabilities are unequal. Why might this be useful?

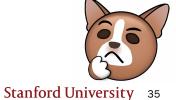

### Noisy Wires

Send a voltage of 2 V or -2 V on wire (to denote 1 and 0, respectively).

- X = voltage sent (2 or -2)
- $Y = \text{noise}, Y \sim \mathcal{N}(0, 1)$
- R = X + Y voltage received.

Decode:

1 if 
$$R \ge 0.5$$

0 otherwise.

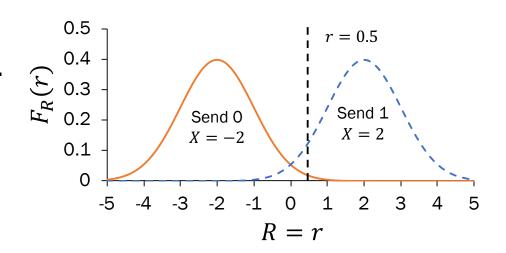

1. What is P(decoding error | original bit is 1)? i.e., we sent 1, but we decoded as 0?

$$P(R < 0.5 | X = 2) = P(2 + Y < 0.5) = P(Y < -1.5)$$
  
=  $\Phi(-1.5) = 1 - \Phi(1.5) \approx 0.0668$ 

Y is Standard Normal

### Noisy Wires

Send a voltage of 2 V or -2 V on wire (to denote 1 and 0, respectively).

- X = voltage sent (2 or -2)
- $Y = \text{noise}, Y \sim \mathcal{N}(0, 1)$
- R = X + Y voltage received.

Decode:

1 if R > 0.5

0 otherwise.

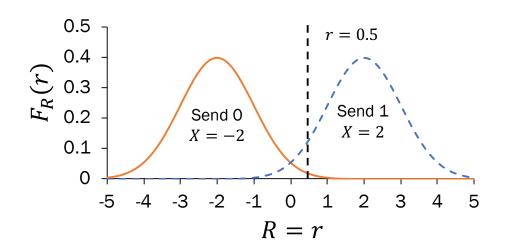

1. What is P(decoding error | original bit is 1)? i.e., we sent 1, but we decoded as 0?

0.0668

2. What is P(decoding error | original bit is 0)?

$$P(R \ge 0.5 | X = -2) = P(-2 + Y \ge 0.5) = P(Y \ge 2.5) \approx 0.0062$$

Asymmetric decoding probability: We would like to avoid mistaking a 0 for 1. Errors the other way are tolerable.

# Sampling with the Normal RV

### **ELO** ratings

Basketball == Stats

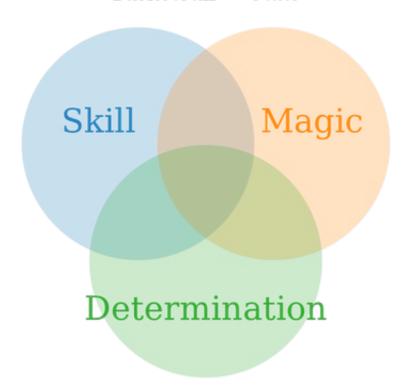

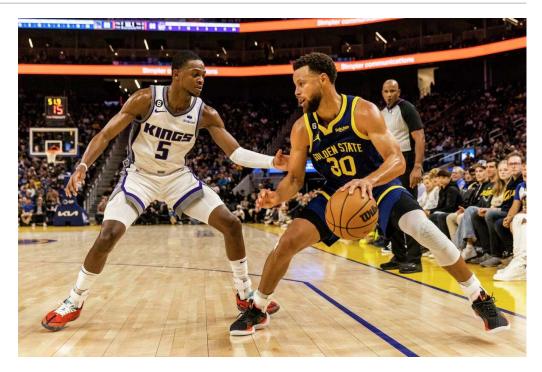

What is the probability that the Warriors win? More generally: How can you model zero-sum games?

### **ELO** ratings

Each team has an ELO score *S*, calculated based on its past performance.

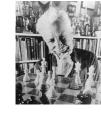

Arpad Elo

- Each game, a team has ability  $A \sim \mathcal{N}(S, 200^2)$ .
- The team with the higher sampled ability wins.

What is the probability that Warriors win this game?

Want:  $P(Warriors win) = P(A_W > A_O)$ 

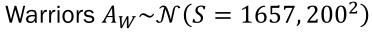

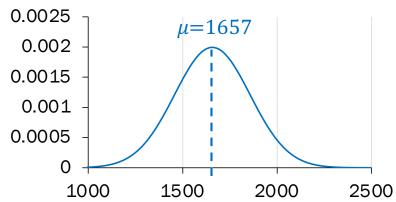

Opponents  $A_0 \sim \mathcal{N}(S = 1470, 200^2)$ 

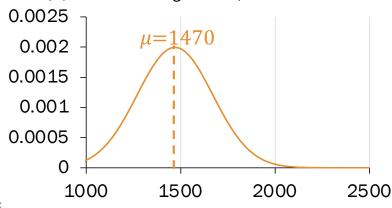

Lisa Yan, Chris Piech, Mehran Sahami, and Jerry Cain, C\_\_\_\_,

### **ELO** ratings

```
Want: P(Warriors win) = P(A_W > A_O)
from scipy import stats
WARRIORS EL0 = 1657
OPPONENT ELO = 1470
STDEV = 200
NTRIALS = 10000
nSuccess = 0
for i in range(NTRIALS):
            w = stats.norm.rvs(WARRIORS ELO, STDEV)
             o = stats.norm.rvs(OPPONENT ELO, STDEV)
             if w > 0: nSuccess += 1
print("Warriors sampled win fraction",
                                      float(nSuccess) / NTRIALS)
\approx 0.7488, calculated by sampling
                                                                                                                                                 Lisa Yan, Chris Piech, Mehran Sahami, and Jerry Cain, Canaland, Canaland, Ca
```

#### Warriors $A_W \sim \mathcal{N}(S = 1657, 200^2)$ 0.0025 $\mu = 1657$ 0.002 0.0015 0.001 0.0005 1000 1500 2000 2500 Opponents $A_0 \sim \mathcal{N}(S = 1470, 200^2)$ 0.0025 $\mu = 1470$ 0.002 0.0015 0.001 0.0005

1500

2000

2500

0

1000

### Is there a better way?

$$P(A_W > A_O)$$

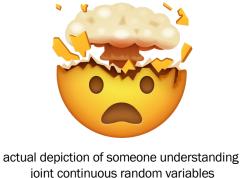

- This is a probability of an event involving two continuous random variables!
- We'll solve this problem analytically in less than two weeks' time.

Big goal for next lecture: Events involving two discrete random variables. Stay tuned!